# AutoCAD Crack X64 Latest

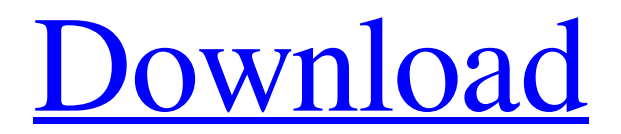

## **AutoCAD Crack+ Torrent [32|64bit] 2022**

This article will teach you how to use AutoCAD (2016 version) to create a simple landscape design and render it as 3D image. The software can be download from the following links: You can also download a copy of AutoCAD from the Autodesk website (free download) You can also download a copy of AutoCAD for free from Microsoft and try it out 2. Introduction AutoCAD is a powerful 3D computer-aided design (CAD) software application and ideal for architects, engineers, construction professionals, artists and hobbyists. AutoCAD is available for Windows (32 and 64 bit), Mac, and Linux. The latest version (2016) is also available as mobile and web apps. Download AutoCAD from the Autodesk website. Click here to download the desktop app and click here to download the mobile app For this tutorial, you'll need a Windows (32 and 64 bit) computer. To download Autodesk and AutoCAD, you'll need a valid Autodesk account. If you don't already have an Autodesk account, sign up for one here. Install and run AutoCAD and open the startup file, enter the following code: %autocad\_root%\setup.exe -arch x86\_64 Click on OK to launch the setup. After the setup is done, close any open programs and open Autodesk. 3. Set Up Your Project First, you need to start a new drawing by double clicking on the canvas. Select view mode from the left navigation bar. In the top left corner of the drawing window, select Object > Drawing Setups > Drawing Setup > 3D Model. In the drawing, create a simple 2D landscape model by clicking on the Select Objects tool (top right tool on the 3D screen). In the middle of the 3D viewport, click on the 3D extrude tool (black arrow). Extrude the landscape model. Then, select the Move tool (top left tool on the 3D screen). Select the green arrow button next to the Move tool and drag it to the left (right arrow button on the 3D screen). Drag the landscape model to the left. Select the Scale tool (bottom right tool on the

### **AutoCAD Patch With Serial Key**

See also Autodesk Inventor AutoCAD BIM AutoCAD Civil 3D AutoCAD MEP Autodesk Sketchbook Express References External links Category:3D graphics software Category:Auto CAD Category:Computer-aided design software for Windows Category:Computer-aided design software for Linux Category:Data visualization

software Category:Software that uses Qt Category:AutoDesk software Category:Product design software Category:Video game engines Category:Articles containing video clipsA comparison of the use of different types of midazolam tablet in a short psychotherapeutic intervention in ambulant patients. A comparison was made of the use of two different types of midazolam, a short-acting form and a long-acting form, in a standardized psychotherapeutic intervention lasting 1 hr. Of the 18 adult patients examined, five were given midazolam-long acting (regular form), while 13 were given midazolam-short acting (pro-sparin form). Psychological tests revealed no significant differences between the two forms. Both forms had an acceptable sedation level. The time taken for clinical improvement and for the loss of amnesia were about the same for both forms, while the loss of sedation was faster with the midazolam-short acting (prosparin form).We have a new team member, and I am in need of some suggestions as to some good games that are low to mid budget that I can play on the PC, Xbox 360, or PS3. Here is a list of what I have so far: Here are a few of my recommendations: Civilization IV I had a computer crash in my apartment and lost all my files, so I don't have the savegames for this one anymore, but it has an amazing AI and is a blast to play. Day of the Tentacle This is a side scrolling adventure game that was done on the Gameboy and for the PC. Has cartoonish graphics and is a lot of fun to play.Q: Ocaml: List of superclasses? I'm new to OCaml, so forgive me if this is a silly question. I'm using OCaml to write a program that (simplified) involves getting a list of all types that a given type T is a subtype a1d647c40b

#### **AutoCAD Crack+ Serial Number Full Torrent Latest**

Run the executable. Choose the language and serial number. The License Key will appear. First press the install button, and select the folder. Go back to the main menu and choose "Add Key", and then select "Install Key". Go back to the main menu, and choose "Close" and then "Exit". Create a new library If your active version is AEC version 2015, you can use this method: In Autodesk Autocad 2014, 2015 and 2016, you can choose "Properties > Data Management > Libraries" and "New Project". If your active version is 2017, this dialog appears automatically when you use "File > Add Project to Archive". You can create a new library using the following steps: Add the external project to the archive. Choose the path and save it. Choose the library name. Choose the library type (3D or 2D). Set the other options such as the options. Choose "OK". Add the external project to the archive. Choose the path and save it. Choose the library name. Choose the library type (3D or 2D). Set the other options such as the options. Choose "OK". Add the external project to the archive. Choose the path and save it. Choose the library name. Choose the library type (3D or 2D). Choose "Modify". Open the data section and choose the first tab. Add the external project. Choose the path and save it. Choose the library name. Choose the library type (3D or 2D). Choose "OK". Load the external project. Choose the path and save it. Choose the library name. Choose the library type (3D or 2D). Choose "Load Data from Archive". Choose the path and save it. Choose the library name. Choose the library type (3D or 2D). Choose "OK". Add the external project to the archive. Choose the path and save it. Choose the library name. Choose the library type (3D or 2D). Choose "Modify". Open the data section and choose the first tab. Add the external project. Choose the path and save it. Choose the library name. Choose the library type (3D or 2D). Choose

#### **What's New In AutoCAD?**

Markup Assist was designed to assist you to implement a process for the editorial review of your designs. This includes selecting and importing correct assets, matching them with the correct drawing elements, creating annotations in a style that is clearly suitable for your company, and finally, creating and submitting your approvals. You can check your sheet of A0 (11.69×8.27) paper against a template (for example, the

SketchFab rendering, presented below) to preview the look and feel of your approved design. You can even generate a new template or import your existing template to match your company brand and color scheme. Markup Assist can import the following file formats: PDF Sketchfab PDF as HTML Google Docs Microsoft Word Formatting Styles: Formatting can be applied to any element in your drawing. They can also be applied to toolbars. Formatting can be added by checking the toolbars in Preferences > Display & Guides. Creating multiple formats is now possible. Preview mode: The most important change in the new Vectorsystem Editor (VE) is a new way to preview an edit. In Design Review you can now see an update in the drawing window, with a preview of the proposed change in the drawing. The new Preview mode supports the following editing functions, as well as getting feedback from other tools: Undo Redo Select Split / merge Snap Placement Eraser Cap Clip Move Copy Paste Undo Redo Select Split / merge Snap Placement Eraser Cap Clip Move Copy Paste Many other changes and improvements are coming to the VE: We are introducing layer style behavior when selecting, copying or moving a group of objects. As we know, layers in AutoCAD are a combination of groups, symbols, and text. The current behavior is that when a group is selected, the layer style is inherited from the layer that contains the group. For example, if a group of vertices are selected, the layer style of the surface they are selected on is applied to the vertices. You will now see the expected behavior of the style for the selected elements.

## **System Requirements For AutoCAD:**

Minimum: OS: Windows 7, Vista, or XP SP2 with DirectX 9.0c Processor: 1.6 GHz Dual Core (AMD or Intel) Memory: 2 GB RAM Hard Drive: 4 GB available space Sound Card: DirectX compatible sound card (stereo, 7.1, 5.1) Additional Notes: Textures are smaller than originals, so you may need to adjust your window size. Windows/Linux installers are provided on the installers page of the